### 1. Úvod do programování v  $C++$ B2B99PPC – Praktické programování v C/C++

#### Stanislav Vítek

Katedra radioelektroniky Fakulta elektrotechnická České vysoké učení v Praze

### Přehled témat

• Část  $1 - \hat{U}$ vod do programování v  $C++$ 

Neobjektové vlastnosti C++

Vstup a výstup

Třídy

**[Objekty](#page-45-0)** 

Práce se soubory

# <span id="page-2-0"></span>Část I Úvod do programování v  $C++$

### O C++

- autorem je Bjarne Stroustrup z Bellových Laboratoří
- původně znám jako C with Classes

na C++ přejmenován v roce 1983

· aktuální specifikace jazyka ISO/IEC 14882:2017(E)

neformálně známa jako  $C++17$ , další verze v roce 2020

- imperativní, staticky typovaný
- objektově orientovaný, s funkcionálními prvky
- $\bullet$  generické programování a metaprogramování (šablony)
- udržuje efektivitu jazyka C, částečná zpětná kompatibilita
- aplikační domény:
	- · systémové i aplikační programování,
	- · ovladače zařízení.
	- embedded software.
	- · výkonné serverové a klientské applikace,
	- videohry a zábavní průmysl,
	- · nativní kód aplikací pro Android.

#### Procedurální programování

- Program popisuje krok z krokem, jak dospět k řešení dané úlohy
- Hodí se spíše pro řešení procesních problémů

### Objektové programování

- Data a metody sloužící k manipulaci s těmito daty uloženy v jednotkách zvaných objekty
	- · Objekt jsou vytvořen podle předpisu, kterému říkáme třída
	- · Třídy mohou vzájemně dědit svoje vlastnosti
- K datům lze přistupovat přes metody objektu
	- · Tzv. zapoudření, někdy je efektivnější se mu vyhnout
	- · Abv nemusela každá třída implementovat všechny funkce, je zaveden polymorfismus
- Vhodný pro řešení různých informačních systémů, které uvažujeme jako síť komunikujících objektů

## <span id="page-5-0"></span>I. Úvod do programování v  $C++$

Neobjektové vlastnosti C++

Vstup a výstup

Třídy

**[Objekty](#page-45-0)** 

Práce se soubory

### První program v  $C++$

```
1 / / C
```

```
_2 #include <stdio.h>
```

```
_4 int main () {
```

```
5 printf("Ahoj PPC!\n");
```

```
6 return 0;
```

```
7 }
```
lec03/00-hello.c

```
1 / / C++
```

```
2 #include <iostream>
```

```
_4 int main () {
```

```
5 std::cout << "Ahoj PPC!\n";
6 return 0;
7 }
```
### Datové typy

- $\bullet$  Základní datové typy jsou stejné, jako v  $\bullet$
- char, signed char a unsigned char jsou považovány za rozdílné datové typy

```
std::is_same<char, signed char>::value
```
- Podpora vícebajtových kódování
	- char16\_t UTF-16, literály s prefixem  $u'$ a'
	- char32\_t UTF-32, literály s prefixem  $U'$ a'
	- $\bullet$  wchar\_t implementačně závislá velikost, prefix L'a'
- Primitivní datový typ bool pro logické hodnoty

V C lze použít stdbool.h nebo \_Bool (C99)

- Literály typu bool jsou pouze dva:  $true (= 1)$  a false  $(= 0)$
- Pro další operace je typ bool kompatibilní s celočíselnými typy
- Standardní knihovna zavádí řadu dalších datových typů
	- $\bullet$  std::array, std::vector náhrada pole
	- std:: $string -$ textové řetězce

### $\textsf{Ret\texttt{èzce}} \vee \textsf{C++} - \textsf{std::string} (\textsf{string})$

 $\bullet$  sám si alokuje a dealokuje paměť podle potřeby, indexování funguje jako v C

```
_1 std::string s = "Hello!";
2 \times 50 = 3.
3 \mid \text{std::count} \leq s;
```
• navíc se umí přiřazovat

```
_1 std::string s = "Hello!";
2 \mid \text{std::string t};3 t = s;
```
 $\bullet$  umí se řetězit pomocí operátoru + (a operátoru +=)

```
_1 std::string h = "Hello";
2 \mid \text{std::string } w = \text{``world''};3 \mid \text{std::string } s = h + " , " + "!!";
```
Dynamická pole v  $C++ -$  std::vector (<vector>)

· dynamické (rozšiřitelné) pole

```
1 std::vector<int> v:
2 \mid v.\text{push}\_\text{back}(1); // vložení prvku za konec pole
\vert y. v.push_back(2);
\vert v.push_back(3);
6 for (int i = 0; i < v.size(); ++i) {
7 std::cout << v[i];
8 }
_{10} for (int x : v) { // od C++11: range-for
_{11} std::cout << x;
12 }
```
### Dynamická pole v  $C++ -$  std::vector (<vector>)

- Inicializace
	- $_1$  std::vector<int> a = {1, 2, 7, 17, 42}; // od C++11
	- $2$  std::vector<int> b{1, 2, 7, 17, 42}; // totéž
	- $_3$  std::vector<int> c(10);
	- $\vert 4 \vert$  std::vector<int> d(10, 17);

// c: 0 0 0 0 0 0 0 0 0 0 // d: 17 17 17 17 17 17 17 17 17 17

- pozor na rozdíl mezi () a  $\{ \}$
- · pozor na rozdíl mezi resize a reserve
- od  $C++17$  si typ objektů *uvnitř* vektoru umí kompilátor v některých případech domyslet:

$$
1 \mid std::vector v = \{1, 2, 3, 4, 5\};
$$

### Automatická dedukce typů – auto

- Klíčové slovo auto může nahrazovat jméno datového typu
- V určitých situacích tedy musí kompilátor datový typ odhadnout
	- $1 \mid \text{auto i = 3};$  /\* i je typu int \*/  $2 \mid$  auto j = i; /\* j je typu int \*/  $3 \mid$  auto x = 3.14; /\* x je typu double \*/
- velmi užitečné v generickém programování, kde někdy není jednoduché datový typ určit, může zpřehlednit kód

#### Deklarace proměnných

- $_1$  auto i {0}; /\* -> int i = 0; \*/
- $\bullet$  {} může zabránit nechtěným typovým konverzím

$$
1
$$
 int i = 1.1;  $/*$   $->$  fungi  $*/$ 

 $_2$  int i {1.1}; /\* -> nefunguje \*/

### Volání funkcí

```
_1 void f1(std::string s) {
2 // s je kopie skutečného argumentu
3 / \frac{2}{\pi} // změny s se navenek nijak neprojeví
4 }
6 void f2(std::string x s) {
7 / s je reference na skutečný argument
8 / / změny s se navenek projeví
9 }
11 void f3(const std::string& s) {
12 // s je reference na skutečný argument
13 // je zakázáno s měnit
_{14} }
```
### Reference

- Reference v  $C_{++}$  umožnuje vytvořit odkaz na již existující proměnnou:
	- · odkaz má všechny vlastnosti původní proměnné,
	- reference musí být při vytvoření inicializovaná proměnnou, na kterou odkazuje,
	- · odkazovanou proměnnou nelze po dobu existence reference změnit,
	- reference se nejčastěji vytváří a inicializuje při volání funkce (parametry funkce v ukázce na následujícím slide).

int a = 1;  
\nint kb = a, &c = b;  
\nint \*d = &a // mozne, ale neni bezpecne  
\nb = 5; // a == 5  
\nc = 10; // a == 10  
\n
$$
d = 15; // a == 15
$$

### Reference – předávání parametrů funkci

```
_1 void swapC (int *px, int *py) { // C
2 \mid \quad \text{int } \text{tmp} = \text{*px};3 \mid \times pX = \times py;4 \times py = tmp;5 \mid \}7 void swapCPP (int& x, int& y) { // C++
8 int tmp = x;
\mathbf{y} = \mathbf{y};
10 y = tmp;
11 \ \}12 // ...
_{13} int a, b;
_{14} swapC (ka, kb);
15 swapCPP (a, b);
```
 ${\tt lec}$ 03/02-swap.cpp  $_{15/55}$ 

### Range-for

10

15

```
1 std::vector<std::string> names;
\frac{2}{7} // ...
3 for (std::string s : names) { 4 // s je kopie položky vectoru
5 \mid \}7 for (std::string& s : names) { 8 // s se odkazuje na položku vectoru
9 // můžeme jej měnit
    }
_{12} | for (const std::string& s : names) {
13 // s se odkazuje na položku vectoru
14 // nesmime jej měnit
    }
```
#### 17/55

### Operátor příslušnosti :: – kvalifikátor

- U velkých projektů může docházet ke kolizím identifikátorů
- $\bullet$  C++ umožňuje třídit identifikátory do jmenných prostorů

```
_1 int main () {
_2 int value = 10;
3 // ..
4 \quad \text{int value} = 20;5 \mid \}
```
\$ g++ main.c error: redeclaration of 'int value'

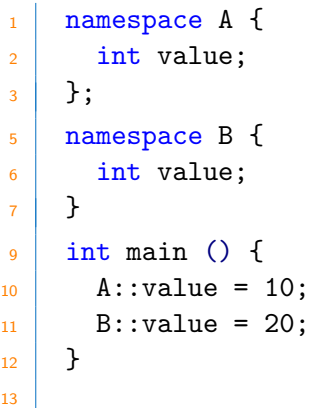

<sup>12</sup> } 13

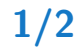

• Kvalifikátor umožňuje přístup ke globálnímu jmennému prostoru

 $\vert$  ::global = 3;

- Funkce standarní knihovny jsou ve jmenném prostoru std
- Jmenné prostory mohou být i vnořené
- Jmenným prostorem je i třída
	- · Třída může být ve jmenném prostoru
- · Pro zkrácení zápisu je možné využít direktivu using
	- Využívání direktivy se považuje za nevhodnou techniku a je lépe funkce plně kvalifikovat

### Příklad

<sup>7</sup> }

- 1 #include <iostream>
- <sup>3</sup> using namespace std;

```
5 int main () {
```

```
6 cout \lt\lt "Ahoj PPC!" \lt\lt endl;
```
• Počet a typy parametrů mohou být využity pro odlišení funkcí stejného iména. Příklad

```
_1 int cube (int x) {
2 return x * x * x;
3 \mid \}5 double cube (double x) {
6 return x * x * x;
7 }
9 / /.
_{10} int a = 2;
11 float b = 3.14;
13 std::cout << a << "^3 = " << cube(a) << std:endl;
14 std::cout \lt\lt b \lt\lt \cdot "^3 = " \lt\lt c cube(b) \lt\lt std::endl:
```
- Při volání přetížené funkce se kompilátor rozhoduje podle nejlepší shody parametrů.
- Porovnání parametrů má čtvři úrovně:
	- · přesná shoda typy skutečných a formálních parametrů jsou stejné,
	- roztažení (promotion) zachová rozsah i přesnost: char  $\rightarrow$  int, enum  $\rightarrow$  int, enum  $\rightarrow$  int, float  $\rightarrow$  double
	- standardní konverze přesnost či rozsah mohou být ztraceny:  $int \rightarrow$  double, double  $\rightarrow$  int, unsigned  $\rightarrow$  int, int  $\rightarrow$  long, ...
	- uživatelská konverze konverze zavedená uživatelem definovaným konstruktorem nebo přetíženým operátorem přetypování (cast).

### Přetěžování funkcí

- Pro výběr přetížené funkce se porovnávají všichni kandidáti:
	- kandidáty jsou všechny funkce daného jména volatelné s daným počtem parametrů.
- Vítězná funkce musí mít porovnávací kategorii stejnou nebo lepší, než ostatní kandidáti. To musí platit pro všechny parametry.
- Pokud neexistuje právě jeden vítěz (funkce s nejlepší shodou ve všech parametrech), porovnávací algoritmus ohlásí chybu.
- Takto nastavená pravidla jsou striktní (vítěz musí mít nejlepší konverzi ve všech parametrech), přesto dokáží překvapit.
- Je rozumné se vyhnout nadměrnému přetěžování funkcí.

### Implicitní hodnoty parametrů funkce

- V deklaraci funkce může být uvedena implicitní hodnota parametru.
- Odpovídající parametr může být při volání funkce vynechán.
- Protože v  $C/C++$  isou poziční parametry, lze implicitní parametry deklarovat jen "na konci" seznamu parametrů.

#### Příklad

```
_1 void print (int x, int y = 0, int z = 0) {
2 std::cout \lt\lt \forall x = 0 \lt\lt x \lt\lt \forall x \lt\lt \forall x\vert std::cout << "v =" << v << "\vert n \vert";
4 std::cout \lt\lt "z=" \lt\lt z \lt\lt std::endl:
5 \mid \}6 // ..
7 \mid print (10, 20, 30); // 10, 20, 30
\vert print (10, 20); // 10, 20, 0
9 \mid \text{print} (10); // 10, 0, 0
```
 ${\tt lec}$ 03/04- ${\tt parametry}$ .cp ${\tt p}_{\rm 2/55}$ 

- Nedovolené použití implicitních parametrů:
	- $_1$  void f (int x = 1, int y); // error
- Kombinace přetížení a implicitních parametrů

```
_1 void g (int x, int y = 10);
2 \mid void g (int x);
```
- · Přetížení funkce povoleno, ale ne tímto způsobem
- Neexistuje způsob, jak zavolat druhou funkci

```
_1 | g (20); // viceznacne
```
 $_{\rm 2}$  | g (10, 40); // ok

### **Struktury**

 $\bullet$  V C++ je identifikátor struktury zároveň iménem typu (třídy), takže není třeba používat typedef nebo doplňovat struct

```
1 / C -- pojmenovaná struktura
2 \mid struct List {int val; struct List *next;};
3 Struct List *head;
5 // C -- nový datový typ
6 typedef struct List {
7 int val; struct List *next;
\vert \} LIST;
9 LIST *head;
11 // C++
_{12} struct LIST {int val; LIST *next;};
13 LIST *head:
```
### Přetížení operátorů

- $\bullet$  C++ zavádí klíčové slovo operator, který umožňuje definovat funkcionalitu operátoru, který následuje za klíčovým slovem
- Přetížit lze řadu operátorů, nelze měnit význam operátorů vestavěných typů

Více o přetížení operátorů dále v semestru

#### Příklad

```
_1 struct cplx {float im; float re;}; // vlastní typ
3 cplx operator+(cplx &a, cplx &b) { // přetížení +
4 cplx tmp;
5 \text{ } tmp.re = a.re + b.re; tmp.im = a.im + b.im;
6 return tmp;
7 }
9 cplx c, d, e;
10 e = c + d; 10 // zkrácené použití operátoru
11 e = operator+(c, d); // funkční použití operátoru
```
lec03/05-operatory.cpp5/55

- Dynamickou alokaci provádí operátor new:
	- · výsledek operace new má správný typ, nemusí se přetypovávat (cast),
	- velikost je dána v počtu prvků (nikoli v bajtech),
	- · pro objektové datové typy volá operátor new s konstruktorem.
- · Paměť alokovaná použitím operátoru new musí být uvolněna pomocí operátoru delete.
- Nelze mixovat C a  $C++$  alokaci a uvolňování paměti:
	- · blok alokovaný použitím malloc musí být uvolněn použitím free,
	- · objekt alokovaný použitím new musí být uvolněn použitím delete,
	- · pole alokované použitím new [] musí být uvolněno použitím delete [].

```
1 \text{ int } *p = new int: // alokuje proměnnou typu int
3 struct S {
4 int a;
5 char b;
6 \mid \}:
8 \mid S \cdot q = new S; // alokuje strukturu typu S
9 // C++ nevyžaduje klíčové slovo struct
_{10} int *a = new int[1000]; // alokuje pole
12 delete p; // uvolňuje jednoduchou proměnnou
13 delete q;
_{14} delete [] a; // uvolñuje pole, bez [] je to chybně
16 a = p + 1;
17 delete a; // chybně, uvolnit lze jen to,
18 // co bylo vytvořeno pomoci new
```
## <span id="page-27-0"></span>I. Úvod do programování v  $C++$

Neobjektové vlastnosti C++

Vstup a výstup

Třídy

**[Objekty](#page-45-0)** 

Práce se soubory

### Vstup a výstup v C

```
1 #include \leqstdio.h>
3 int main ( void )
4 \mid \mathcal{A}5 int x;
6 printf ("Napis cislo:\ln");
7 scanf ("%d", &x);
\vert printf ("Vstup byl: %d\n", x);
9 return 0;
_{10} }
```
Co se stane při změně deklarace x na float?

### Vstup a výstup v  $C++$

```
1 #include <iostream>
_3 int main ( )
4 \mid \mathcal{A}5 int x;
6 std::cout << "Napis cislo: ";
7 \mid std::cin >> x;
8 std::cout << "Vstup byl: " << x << std::endl;
9 return 0;
_{10} }
```
Co se stane při změně deklarace x na float?

### Vstup a výstup v  $C++$

• Formátovaný vstup/výstup v C spoléhá na správný formátovací řetězec.

Každá neshoda konverze ve formátovacím řetězci s typem parametru může způsobit chybu (pád programu).

- $\bullet$  Proudy v  $C++$  jsou bezpečné, neboť není třeba žádný formátovací řetězec, způsob konverze je vybrán kompilátorem podle typu parametru.
- Proudy v  $C_{++}$  mohou být snadno modifikovány:
	- vstup/výstup nových (uživatelských) datových typů,
	- · různé zdroje/cíle proudů (soubory, buffery v paměti, sockety, ...)
- Standardní proudy, deklarovány v <iostream>:
	- $\bullet$  std:: cout standardní výstup (stdout, bufferovaný)
	- $\bullet$  std:: cerr standardní chybový výstup (stderr, nebufferovaný)
	- $\bullet$  std::  $c \log -$  standardní chybový výstup (stderr, bufferovaný).
	- $\bullet$  std:: $\sin -$ standardní vstup (stdin)

### Výstupní manipulátory a funkce

• Řídí formátování výstupu, deklarovány v <iomanip>:

```
endl – nový řádek + flush,
```

```
flush() – synchronizace bufferu proudu s fyzickým výstupem,
```

```
\text{setw}(x) – šířka výstupního pole,
```

```
setfill(c) - výplňkový znak,
```

```
right/left - zarovnání doprava / doleva,
```

```
setprecision(x) – počet desetinných míst,
```
fixed/scientific – formát bez / s exponentem (semilog),

 $hex/cct/dec - základ číselné soustavy 16, 8, 10,$ 

#### Příklad

```
1 \text{ int } x = 10:
```
- 2 std::cout << "dekadicky " << x << std::endl;
- $3 \mid \text{std::count} \ll \text{''sirka}$  10 znaku "  $\ll \text{setw}(10)$   $\ll \text{ x} \ll \text{std::endl}$ ;
- 4 std::cout << "sestnactkove " << hex << x << std::endl;
- 5 std::cout << "opet dekadicky " << dec << x << std::endl;

#### ${\tt lec}$ 03/06-cout-manipulatory.cpp $_{\rm 2/55}$

### Vstupní manipulátory a funkce

Řídí formátování vstupu:

```
igmore() - vyprázdní vstupní bufferws -extrahuje bílé znaky
hex/cct/dec - základ číselné soustavy 16, 8, 10\frac{\sinh(\theta)}{\sinh(\theta)}skipws – přeskakování bílých znaků při dalších operacích
boolalpha/noboolalpha – vstup true, false / 1, 0
\text{setw}(n) – omezení délky načítaného řetězce
```
#### Příklad

<sup>8</sup> }

- 1 #include <iostream>
- 2 #include <iomanip>

```
_4 int main() {
```

```
5 std::string text;
```

```
6 \mid std::cin >> std::setw(3) >> text:
```

```
7 std::cout \le text \le std::endl;
```
#### ostream & put()

- vloží jeden znak do výstupního proudu
- vrací referenci na proud, takže může být řetězena

```
_1 std::cout.put('A');
```
 $\vert z \vert$  std::cout.put('A').put('p').put('p').put('\n');

#### int get()

• přečte ze vstupního proudu znak a vrátí ho jako int

```
1 \mid \text{int } i;_2 while ((std::cin.get()) != EOF)
3 \mid std::cout.put(i);
```
#### istream & get(char& c)

přečte znak, uloží ho jako c a vrátí referenci na vstupní proud

#### istream & get(char\* c, streamsize n, char delim='\n')

- přečte  $n-1$  znaků (nebo znaky před oddělovačem) a uloží je do c
- $\bullet$  uložený řetězec je ukončen terminátorem  $\sqrt{0}$
- · oddělovací znak delim zůstává ve vstupním proudu

#### istream & getline(char\* c, streamsize n, char d='\n')

· stejná funkce jako get, nenechává oddělovač v proudu

```
1 char * a:
2 while (\text{std::cin.getline}(a, 10, \cdot \cdot))3 \times std::cut << a << std::end1;
```
int getline(istream& is, string& str, char delim= $\ln$ )

```
1 std:: string T;
```
- $_2$  while (getline(std::cin, T, ''))
- $_3$  std::cout  $\lt\lt T \lt\lt std$ :endl;

#### istream & read (char \* c, streamsize n);

- Přečte n znaků (bytů) ze standardního vstupu a uloží je do pole
- v poli nedoplňuje terminační znak

#### streamsize gcount() const;

• Vrací počet znaků načtených posledním voláním některé z funkcí get(), getline(), ignore() nebo read()

ostream & write (const char \* c, streamsize n);

• Zapíše do výstupního proudu n znaků (bytů) z pole c

#### char peek ();

• Vrací příští znak ve vstupním bufferu bez jeho načtení

#### istream & putback (char c);

• Zapíše znak c do vstupního proudu

 ${\tt lec}$ 03/07-peek.cp ${\tt p}_{\rm 6/55}$ 

### Stavové bity I/O proudů

- I/O proudy informují o svém stavu (tj. chybách) pomocí stavových bitů (příznaků)
	- $\bullet$  ios::goodbit v pořádku
	- ios::badbit vážná chyba (např. se nepodařilo otevřít soubor)
	- ios::failbit méně závažná chyba (např. chyba při konverzi)
	- $\bullet$  ios::eofbit dosažení konce souboru
- Program může pracovat přímo s hodnotami bitů, nebo využít funkcí proudu, které jsou součástí standarní knihovny
	- $rdstate() stav všech bitů$ 
		- if (is.rdstate() & (ios::badbid||ios::failbit)) ...
	- good(), bad(), fail(), eof()
	- $\bullet$  clear() nulování stavového bitu
- Kromě funkcí standarní knihovny lze využít také systém vyjímek

### Stavové bity I/O proudů

<sup>16</sup> }

```
1 double readDouble() {
2 double d;
3 \times std::cin >> d:
\mathfrak{z} if (std::cin.good()) {
6 return d;
7 }
\vert else if (std::cin.bad() || std::cin.eof()) {
9 throw std::runtime_error("readDouble() failed");
10 \mid \mathcal{F}11 else {
12 std::cin.clear();
13 std::cin.ignore(1, '\n');
14 return readDouble();
15 }
```
## <span id="page-38-0"></span>I. Úvod do programování v  $C++$

Neobjektové vlastnosti C++

Vstup a výstup

#### Třídy

**[Objekty](#page-45-0)** 

Práce se soubory

### Co je to třída?

- · Třída je abstrakcí entity reálného světa.
- Příklad: třída Automobil:
	- všechny automobily mají nějaké společné vlastnosti
		- obsah motoru,
		- barvu,
		- $\bullet$  ...
	- všechny automobily mají nějaké společné rozhraní (interface)
		- lze je nastartovat,
		- lze je rozjet nebo zastavit,
		- $\bullet$  ...
- Objekt je tzv. instance třídy.
- Příklady instance třídy Automobil:
	- Škoda Octavia.
	- VW Passat.

 $\bullet$  ...

### Pohled programátora

- Třída je popisem datového typu:
	- $\bullet$  iméno.
	- $\bullet$  data členské proměnné (položky, atributy),
	- $\bullet$  interface členské funkce (metody).
- Třídy jsou vyvíjeny programátory a jsou kompilovány do spustitelného programu.
- $\bullet$  V C++ nelze vytvářet nové třídy za běhu.
- Objekty (instance tříd) jsou proměnné:
	- $\bullet$  každý objekt má třídu,
	- · v průběhu běhu programu jsou objekty vytvářeny a rušeny,
	- · obvykle vytváříme více objektů/instancí stejné třídy,
	- $\bullet$  stejně jako jiné datové typy,  $C++$  povoluje staticky alokované objekty, dynamicky alokované objekty, pole objektů, ...

### Deklarace třídy

```
1 class T
2 \mid \mathcal{A}3 \mid typ a; \mid atribut (členská proměnná)
4 \mid typ f ( \ldots ); // metoda (členská funkce)
\mathcal{I} \mathcal{I} \mathcal{I} \mathcal{I} \mathcal{I} \mathcal{I} \mathcal{I}' \mathcal{I}' \mathcal{I}' konstruktor
6 \text{ } \text{T} (void); // destruktor
7 \mid \};
```
- Definice konstruktoru:
	- T::T ( ... ) { ... }
- Definice destruktoru

 $T: : "T (void ) { ... }$ 

• Definice metody

typ T::f ( ... ) { ... }

### Zapouzdření

- Pro úplnou ochranu atributů objektu je potřeba zabránit jejich modfikaci jinak než přes příslušné metody.
- Atributy a metody třídy jsou vždy přístupné z metod definovaných v této třídě, z jiných metod a funkcí však již přístupné být nemusí.
- Zapouzdření je zároveň prostředek, jak vytvořit a udržovat kontrolovatelné a vysokoúrovňové veřejné rozhraní třídy.
- Zapouzdření umožňuje:
	- nezávisle upravovat implementaci uvnitř třídy (např. zvolit efektivnější algoritmus, jinou reprezentaci dat, ...),
	- · kompletně nahradit třídu bez rozbití zbytku programu (pokud nová třída dodrží veřejné rozhraní),
	- · opravit chyby uvnitř třídy bez rozbití zbytku programu,
	- · pracovat na vývoji tříd nezávisle (např. různými programátory zároveň).

## Řízení přístupu

- Přístup k atributům a metodám je řízen pomocí modifikátorů viditelnosti:
	- · public jsou přístupné komukoli,
	- · protected jsou přístupné v třídě samé a v jejích podtřídách,
	- · private jsou přístupná jen v třídě samé.

```
1 class T
\frac{1}{2} {
3 // metody/atributy s implicitním přístupem
4 / / (zde private)5 public:
6 // metody/atributy přístupné komukoli
7 private:
8 // metody/atributy přístupné jen ve třídě
9 \mid \};
```
### Klíčová slova class a struct

• Obě klíčová slova mohou být použita k deklaraci třídy

```
Jediný rozdíl je v implicitní viditelnosti:
```

```
class: private
struct: public
```
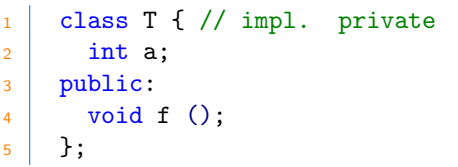

```
_1 class T {
2 public:
3 void f ();
4 private:
5 int a;
6 \mid \};
```

```
1 \text{ struct } T2 private:
3 int a;
4 public:
5 void f ();
6 \mid \};
```

```
_1 struct T { // impl. public
2 void f ();
3 private:
4 int a;
5 \mid \};
```
## <span id="page-45-0"></span>I. Úvod do programování v  $C++$

Neobjektové vlastnosti C++

Vstup a výstup

Třídy

**[Objekty](#page-45-0)** 

Práce se soubory

### Vytváření objektů

- Objekt je proměnná (instance třídy)
- Při vytvoření objektu je zavolán konstruktor
- Konstruktory mohou být přetíženy
- Konstruktor nelze volat explicitně na existující objekt
- Destruktor je volán automaticky, když je objekt rušen

```
_1 int main() {
2 T x (a, b); // konstruktor s parametry (a, b)
3 T y; // konstruktor bez parametrů
4 // ..
5 }
```
### Přístup k atributům a metodám

- Metody jsou volány prostřednictvím tečkové notace
- Metody mohou být přetíženy. Platí pravidla pro přetěžování funkcí (nejlepší shoda skutečných a formálních parametrů)
- Přístup k atributům je tečkovou notací (jako struct).

```
_1 class T {
2 | public:_3 void foo ( ) \{ \ldots \} // metoda
4 int bar; \frac{1}{4} atribut
5 \mid \};
6 / / / ..
7 T x;
8 \mid x.foo ();
9 \mid x.bar = 10;
```
### Dynamická alokace

Objekty mohou být alokovány dynamicky – užitím operátoru  $n$ ew

Operátor volá odpovídající konstruktor

• Dynamicky alokované objekty je rušeny použitím delete

Operátor volá destruktor

49/55

 $\bullet$  C alokace (malloc/free) nemůže být použita

Tyto funkce by nezavolaly konstruktor a destruktor

```
1 struct T
\frac{1}{2} {
3 int a;
4 T (int x) \{a = x;\}5 \sqrt{ } \sqrt{ } \sqrt{ } \sqrt{ } \sqrt{ } \sqrt{ } \sqrt{ } \sqrt{ } \sqrt{ } \sqrt{ } \sqrt{ } \sqrt{ } \sqrt{ } \sqrt{ } \sqrt{ } \sqrt{ } \sqrt{ } \sqrt{ } \sqrt{ } \sqrt{ } \sqrt{ } \sqrt{ } \sqrt{ } \sqrt{ } \sqrt{ } \sqrt{ } \sqrt{ } \sqrt{ } \sqrt{ } \sqrt{ } \sqrt{ } 
6 void f () {cout \langle \times a; \rangle7 };
                                                                                                                 int main()
                                                                                                       2 \mid \cdot \cdot \cdot3 \mid T \ast p = new T(20);p - \sum f();
                                                                                                       5 \mid p-\geq a = 10;6 p->f();
                                                                                                       <sup>7</sup> delete p;
                                                                                                       8 }
```
### Klíčové slovo this

- Lokální deklarace mohou být v konfliktu se jmény položek.
- Přístup k položkám lze zařídit pomocí klíčového slova this nebo plně kvalikovaným iménem.
- Lepší je vyhnout se konfliktu jmen (např. prefixem).

```
1 struct T {
2 \mid \text{int } a;
3 void f (int a);
4 \mid \};
5
6 void T::f (int a) { // konflikt se jménem atributu a
7 T::a = a; // T::a - plně kvalifikovaný atribut
8 // a - jméno parametru metody
9 \mid this->a = 10; // this - ukazatel na instanci typu T*
10 \mid \}
```
## <span id="page-50-0"></span>I. Úvod do programování v  $C++$

Neobjektové vlastnosti C++

Vstup a výstup

Třídy

**[Objekty](#page-45-0)** 

Práce se soubory

### Rozhraní pro práci se souborv

- $\bullet$  C++ umožňuje používat dvě různá API pro práci se soubory
	- 1. založené na principech z jazyka  $C$ , definované v  $\langle$ cstdio $\rangle$
	- 2. čisté  $C++$  rozhraní v knihovně  $\leq$ fstream>
- Třída fstream slouží pro obousměrnou práci se soubory
	- je podmnožinou třídy iostream
- Pro zápis do souboru slouží třída ofstream
	- · je podmnožinou třídy ostream
- · Pro čtení ze souboru slouží třída ifstream
	- je podmnožinou třídy istream
- Pro práci se souborem je třeba provést následující kroky
	- 1. vytvořit instanci vhodné třídy
	- 2. připojit se k souboru
	- 3. provést  $1/O$  operaci >>, get(), read(), ...
	- 4. uzavřít proud

### Funkce pro otevření a uzavření souboru

#### void open (const char\* filename, ios::openmode mode);

 $\bullet$  pracuje s C řetězci, při použití std::string je třeba použít funkci c\_str()

void close ();

• Uzavře soubor, vyprázdní buffer a odpojí proud

```
1 #include <fstream>
2 / /..
3 of stream fout:
4 fout.open(filename, mode);
5 / /..
6 fout.close():
7 // nebo lze kombinovat deklaraci a open()
8 ofstream fout (filename, mode);
```
- Módy isou definovány v ios base, jsou referencovatelné i z jejích podtříd, jako je např. ios
	- $\bullet$  ios:: in otevření souboru pro zápis
	- ios:: out otevření souboru pro čtení
	- $\bullet$  ios::app zápis bude proveden na konec souboru
	- $\bullet$  ios:: trunc vyprázdnit obsah souboru
	- $\bullet$  ios:: binary binární operace
	- ios::ate nastaven´ı ukazatele na konec souboru
- Módy lze kombinovat pomocí operace logického součinu
	- Default pro zápis: ios::out | ios::trunc
	- Zápis na konec existujících dat: ios::out | ios::app

### Soubory s náhodným přístupem

istream & seekg (streampos pos); ostream & seekp (streampos pos);

• Nastaví pozici v souboru

istream & seekg (streamoff offset, ios::seekdir way); ostream & seekp (streamoff offset, ios::seekdir way);

- · Nastaví pozici v souboru relativně k seekdir
- ios::beg (beginning), ios::cur (current), ios::end (end)

streampos tellg (); streampos tellp ();

• Vrací pozici v souboru